## **EDA cache funkcie**

## Funkcie pre prácu s EDA cache

Nasledovné funkcie sú urené pre prácu s EDA cache:

- [EDA\\_CacheClearTmpChangedUserFlag](https://doc.ipesoft.com/display/D2DOCV12SK/EDA_CacheClearTmpChangedUserFlag)
- [EDA\\_CloseCacheRec](https://doc.ipesoft.com/display/D2DOCV12SK/EDA_CloseCacheRec)
- [EDA\\_CreateCache](https://doc.ipesoft.com/display/D2DOCV12SK/EDA_CreateCache)
- [EDA\\_DeleteVektorFromCache](https://doc.ipesoft.com/display/D2DOCV12SK/EDA_DeleteVektorFromCache)
- [EDA\\_EnableCacheV\\_V](https://doc.ipesoft.com/display/D2DOCV12SK/EDA_EnableCacheV_V)
- [EDA\\_FlushCacheRec](https://doc.ipesoft.com/display/D2DOCV12SK/EDA_FlushCacheRec)
- [EDA\\_InvalidateGlobalCache](https://doc.ipesoft.com/display/D2DOCV12SK/EDA_InvalidateGlobalCache)
- [EDA\\_ResetVectorCacheability](https://doc.ipesoft.com/display/D2DOCV12SK/EDA_ResetVectorCacheability)
- [EDA\\_SetVectorCacheability](https://doc.ipesoft.com/display/D2DOCV12SK/EDA_SetVectorCacheability)
- [EDA\\_WriteCacheInfo](https://doc.ipesoft.com/display/D2DOCV12SK/EDA_WriteCacheInfo)

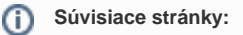

[EDA cache](https://doc.ipesoft.com/display/D2DOCV12SK/EDA+cache)